#### **ABSTRAK**

<span id="page-0-0"></span>Pencatatan bon yang terorganisir sangat diperlukan oleh perusahaan. Akan sangat merugikan perusahaan jika pencatatan bon tidak terorganisir dengan baik karena kemungkinan pelanggan belum membayar lunas tidak diketahui oleh perusahaan, dan jika hal itu terjadi terus menerus dapat mengakibatkan perusahaan itu bangkrut. Proses penjualan pembelian itu sendiri juga harus diorganisir dengan baik, dengan adanya sistem yang mengorganisir penjualan pembelian akan sangat membantu perusahaan dalam perhitungan stok barang. Untuk mengatasi masalah tersebut aplikasi ini dilengkapi dengan fitur pencatatan bon yang keluar masuk yang dilengkapi dengan sistem barcode untuk mengurangi kesalahan input, pengelolaan stok barang dengan menerapkan sistem manajemen persediaan, laporan-laporan yang dapat memudahkan pengguna untuk mengevaluasi usahanya, selain itu aplikasi ini juga dibuat custom sehingga bisa diterapkan untuk berbagai jenis usaha kecil menengah dengan berbagai jenis barang. Setelah dilakukan survei kepada 25 responden pelaku usaha kecil menengah, aplikasi yang telah dibuat ini cukup membantu untuk mengorganisir usaha mereka, apalagi dengan adanya sistem barcode untuk penjualan serta pembayaran dinilai sangat membantu untuk mengurangi kesalahan input.

Kata kunci : aplikasi, logistik, UKM, barcode

#### **ABSTRACT**

<span id="page-1-0"></span>The well-organized system in recording of invoice at a company is important so that it can avoid all the mistakes. If the system did not responding to incoming bills from customers it can inflict to the financial of the company. The company need to have a sytem that provides in organizing sales, purchase and stock . This application has feature to provide all the company need such as recording incoming/outgoing sales invoice with barcode system that can reduce human eror in inputting, the organizing stock has applying stock management system. so that users can monitored easily by accepting report from the system. On the other hand customers can customizing this application depend on the customers's type of business. This application get well-respond from 25 respondents that has smallmedium enterprise, this application helps them in organizing the business especially it has barcode system.

*Keywords: application, logistics, SME, barcode*

# **DAFTAR ISI**

<span id="page-2-0"></span>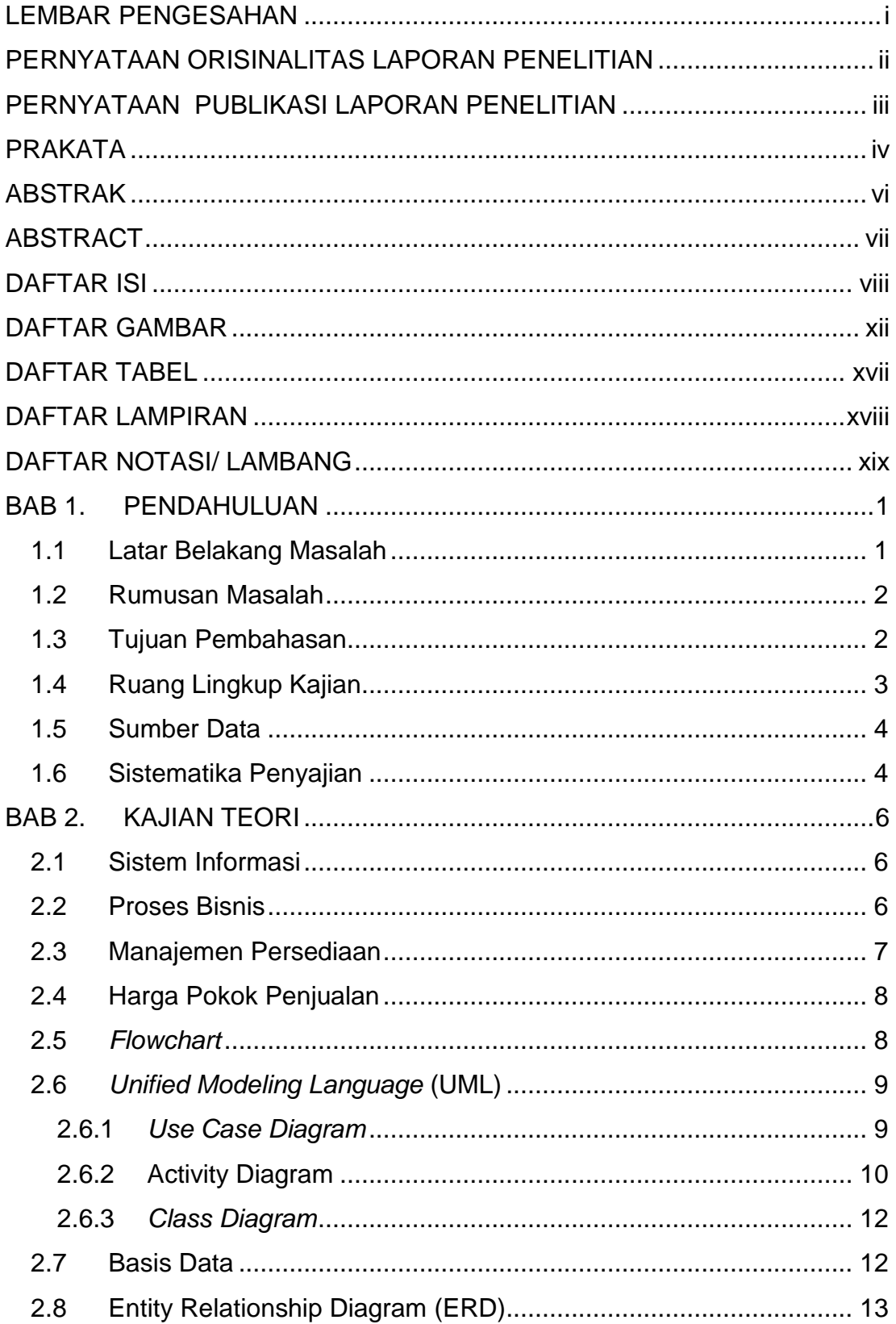

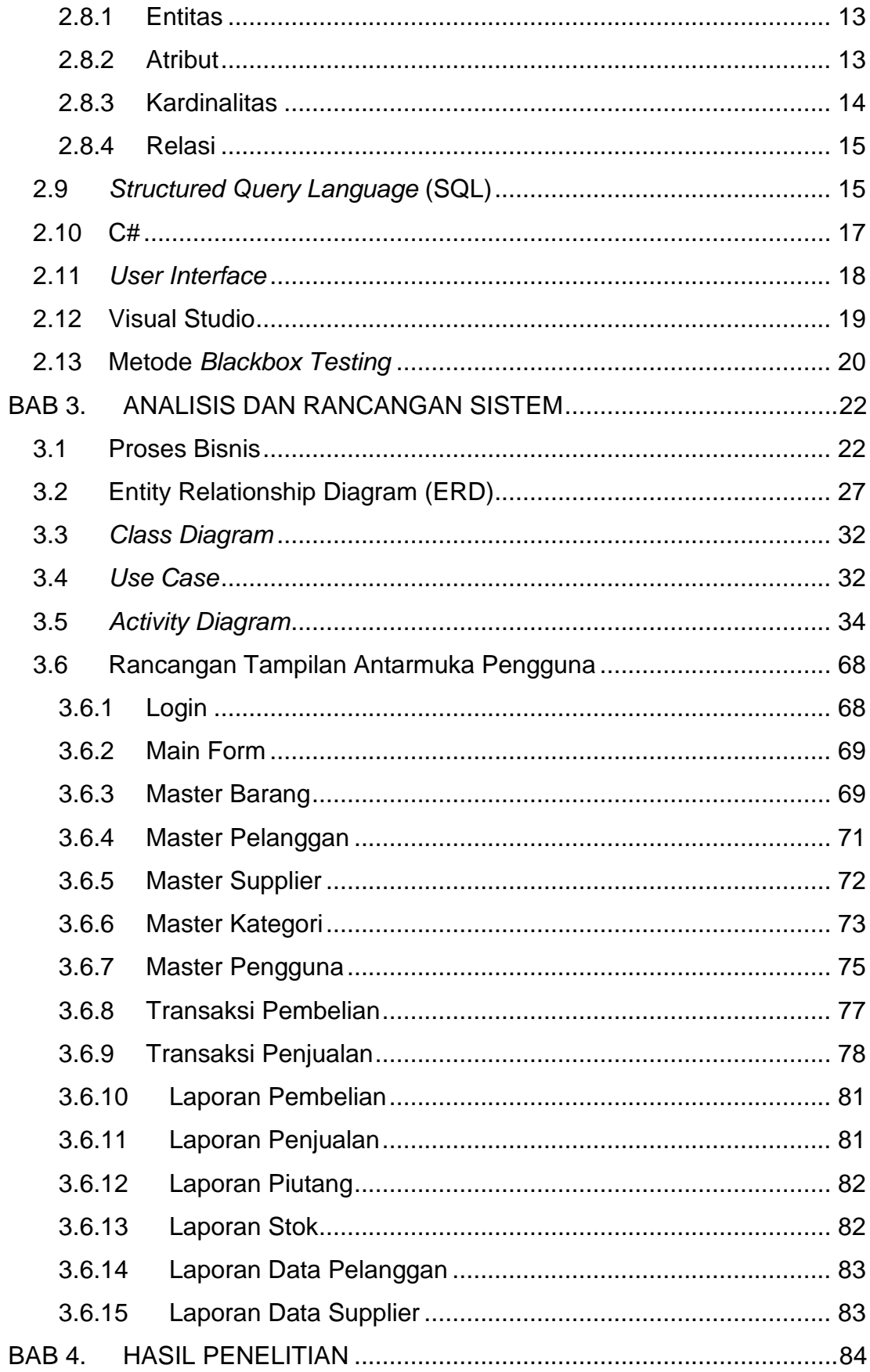

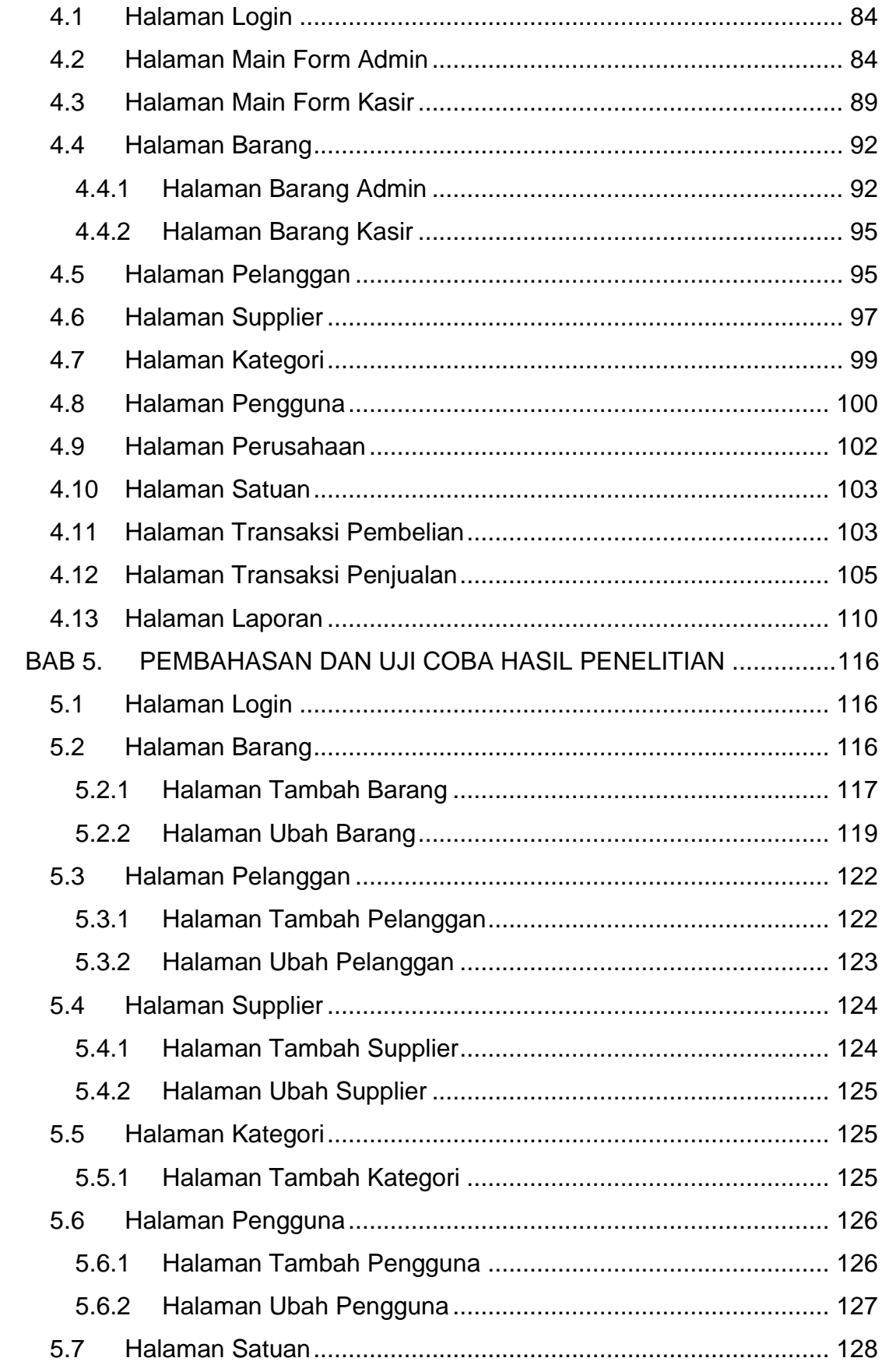

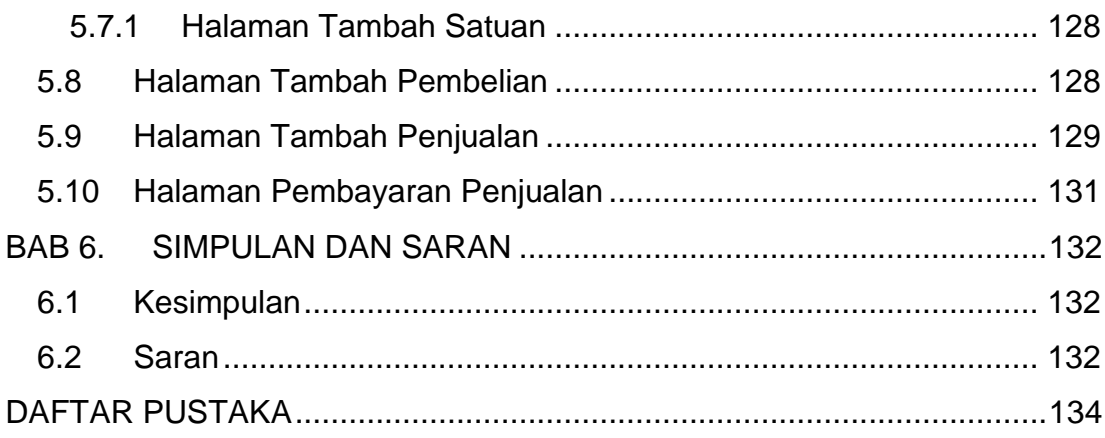

#### **DAFTAR GAMBAR**

<span id="page-6-0"></span>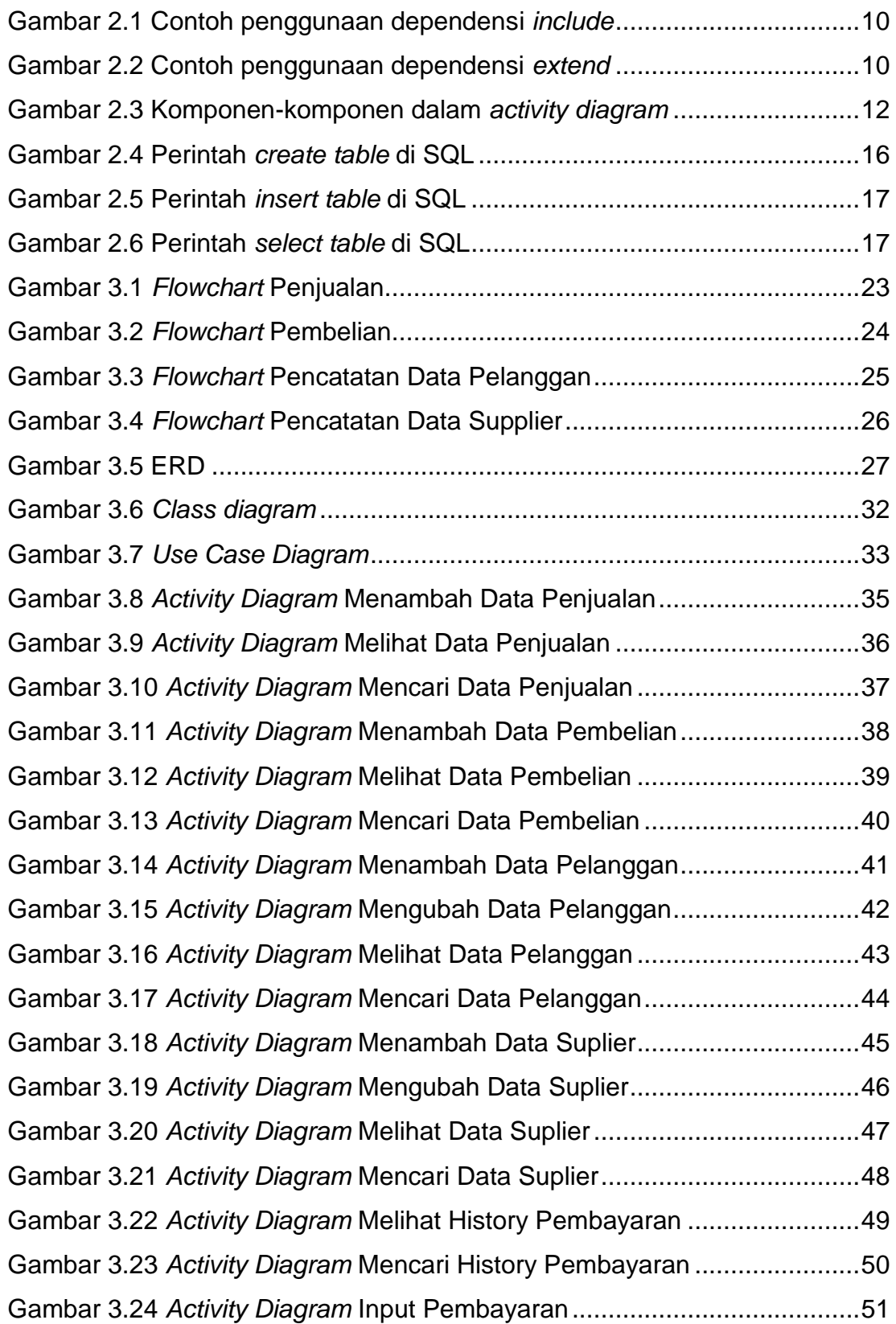

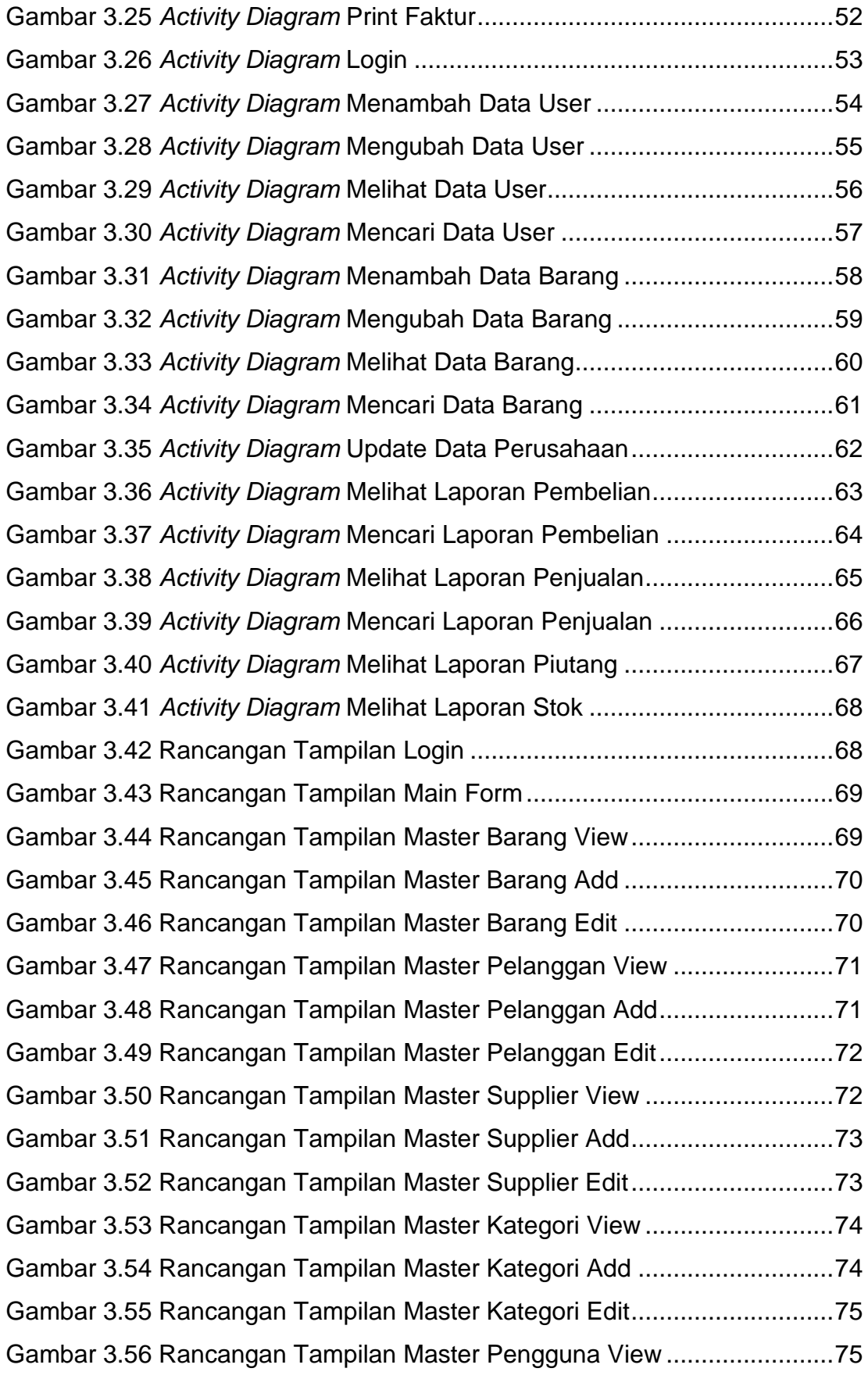

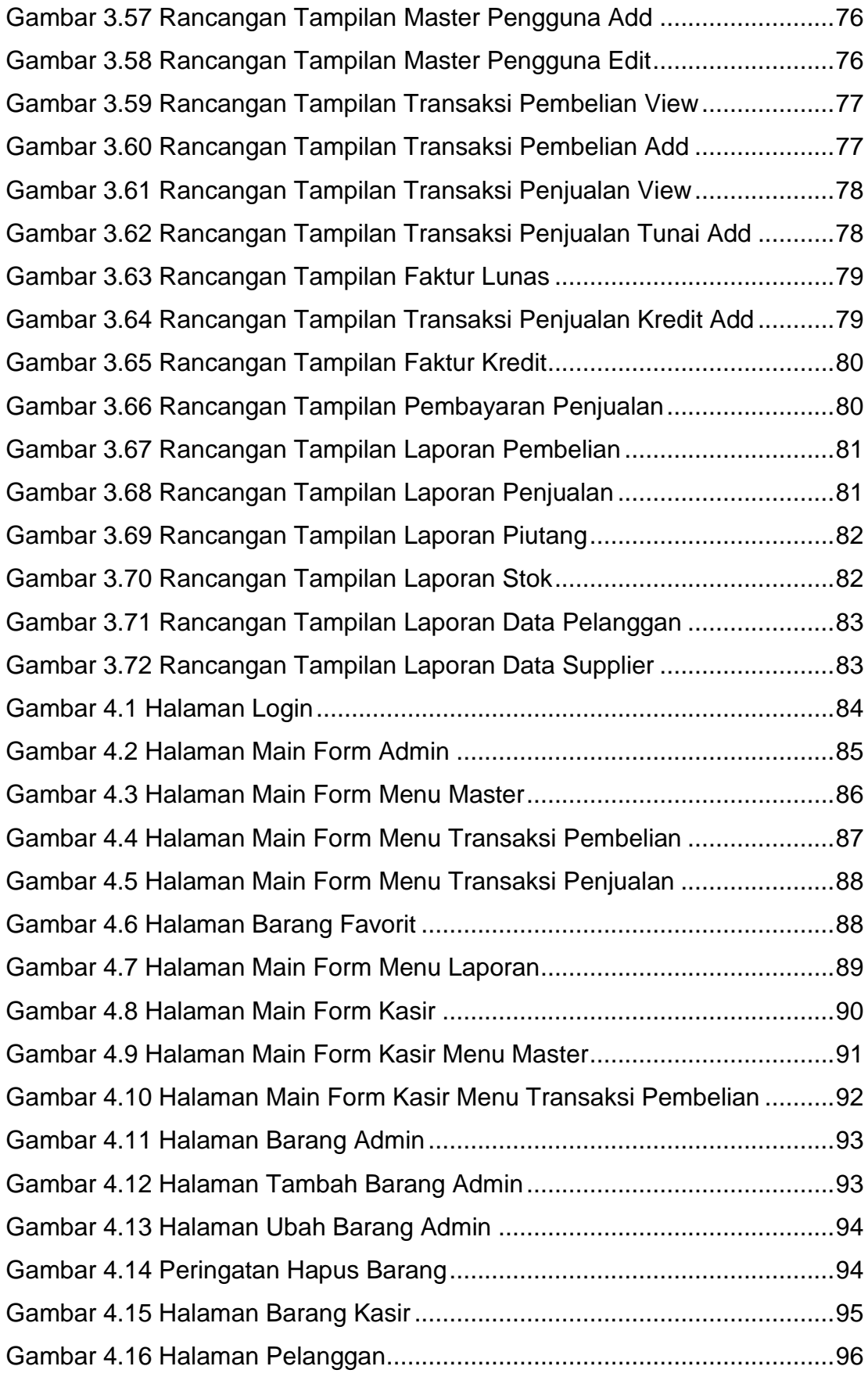

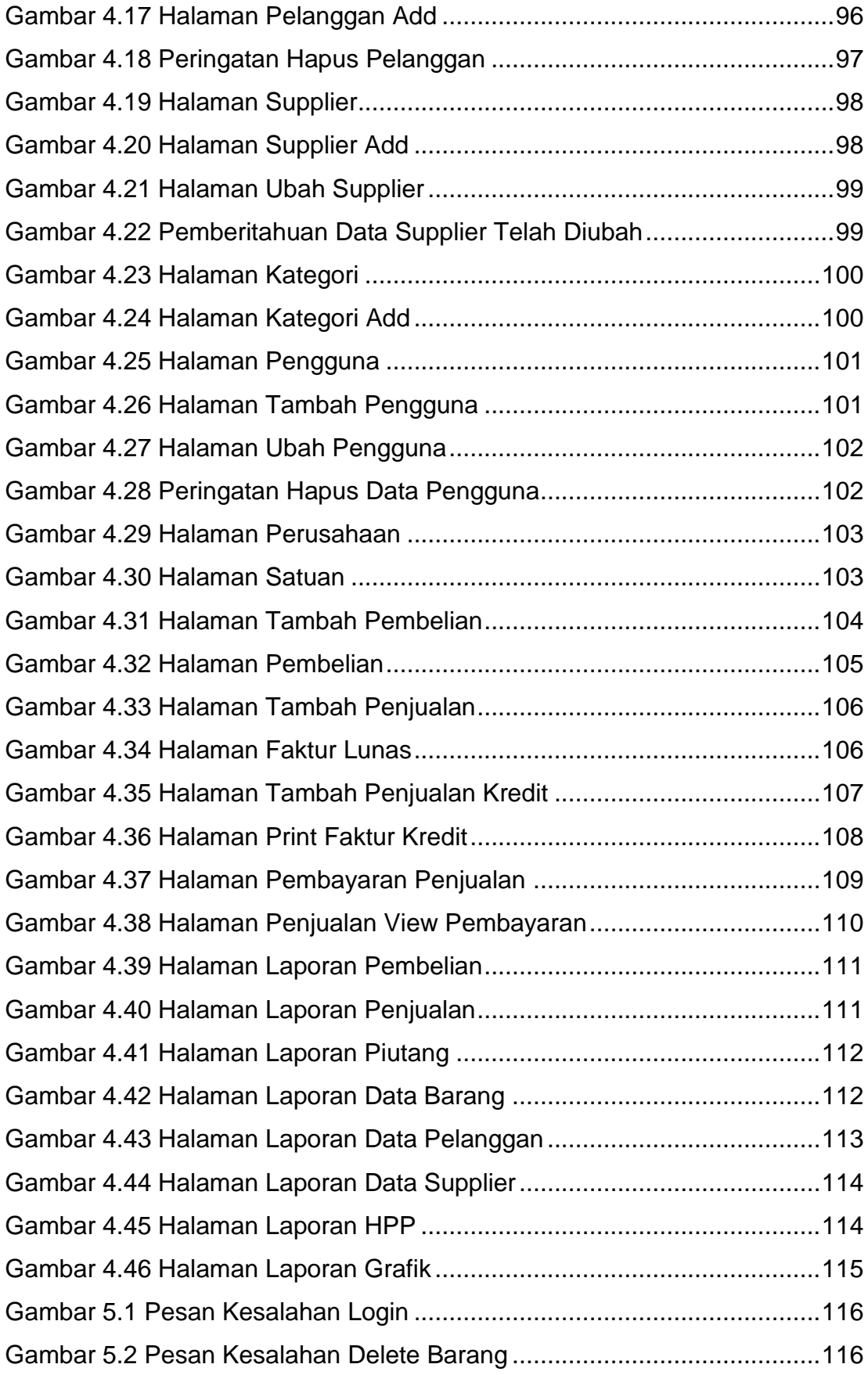

Gambar 5.3 Pesan Kesalahan Simpan Barang Nama Kosong...................117 Gambar 5.4 Pesan Kesalahan Simpan Barang Duplikat Nama..................117 Gambar 5.5 Pesan Kesalahan Simpan Barang Harga Beli.........................118 Gambar 5.6 Pesan Kesalahan Simpan Barang Harga Jual ........................118 Gambar 5.7 Pesan Kesalahan Simpan Barang Harga Tidak Valid.............119 Gambar 5.8 Pesan Kesalahan Simpan Barang Min Stok ...........................119 Gambar 5.9 Pesan Kesalahan Edit Barang Nama Kosong.........................120 Gambar 5.10 Pesan Kesalahan Edit Barang Harga Beli.............................120 Gambar 5.11 Pesan Kesalahan Edit Barang Harga Jual ............................121 Gambar 5.12 Pesan Kesalahan Edit Barang Harga Tidak Valid.................121 Gambar 5.13 Pesan Kesalahan Halaman Pelanggan Delete .....................122 Gambar 5.14 Pesan Kesalahan Tambah Pelanggan Nama Kosong ..........122 Gambar 5.15 Pesan Kesalahan Tambah Pelanggan Limit Hutang.............123 Gambar 5.16 Pesan Kesalahan Ubah Pelanggan Nama Kosong...............123 Gambar 5.17 Pesan Kesalahan Ubah Pelanggan Limit Hutang .................124 Gambar 5.18 Pesan Kesalahan Halaman Pelanggan Delete .....................124 Gambar 5.19 Pesan Kesalahan Tambah Supplier Nama Kosong ..............124 Gambar 5.20 Pesan Kesalahan Ubah Supplier Nama Kosong...................125 Gambar 5.21 Pesan Kesalahan Halaman Kategori Delete .........................125 Gambar 5.22 Pesan Kesalahan Tambah Kategori Nama Kosong..............126 Gambar 5.23 Pesan Kesalahan Halaman Pengguna Delete......................126 Gambar 5.24 Pesan Kesalahan Tambah Pengguna Nama Kosong...........126 Gambar 5.25 Pesan Kesalahan Tambah Pengguna Password Tidak Valid127 Gambar 5.26 Pesan Kesalahan Ubah Pengguna Password Lama ............127 Gambar 5.27 Pesan Kesalahan Ubah Pengguna Password Tidak Valid....128 Gambar 5.28 Pesan Kesalahan Tambah Satuan Kosong ..........................128 Gambar 5.29 Pesan Kesalahan Tambah Pembelian Qty Kosong ..............129 Gambar 5.30 Pesan Kesalahan Tambah Penjualan Qty Kosong ...............129 Gambar 5.31 Pesan Kesalahan Tambah Penjualan Qty Tidak Valid..........130 Gambar 5.32 Pesan Kesalahan Tambah Penjualan Limit Pelanggan ........130 Gambar 5.33 Pesan Kesalahan Pembayaran Penjualan............................131

# **DAFTAR TABEL**

<span id="page-11-0"></span>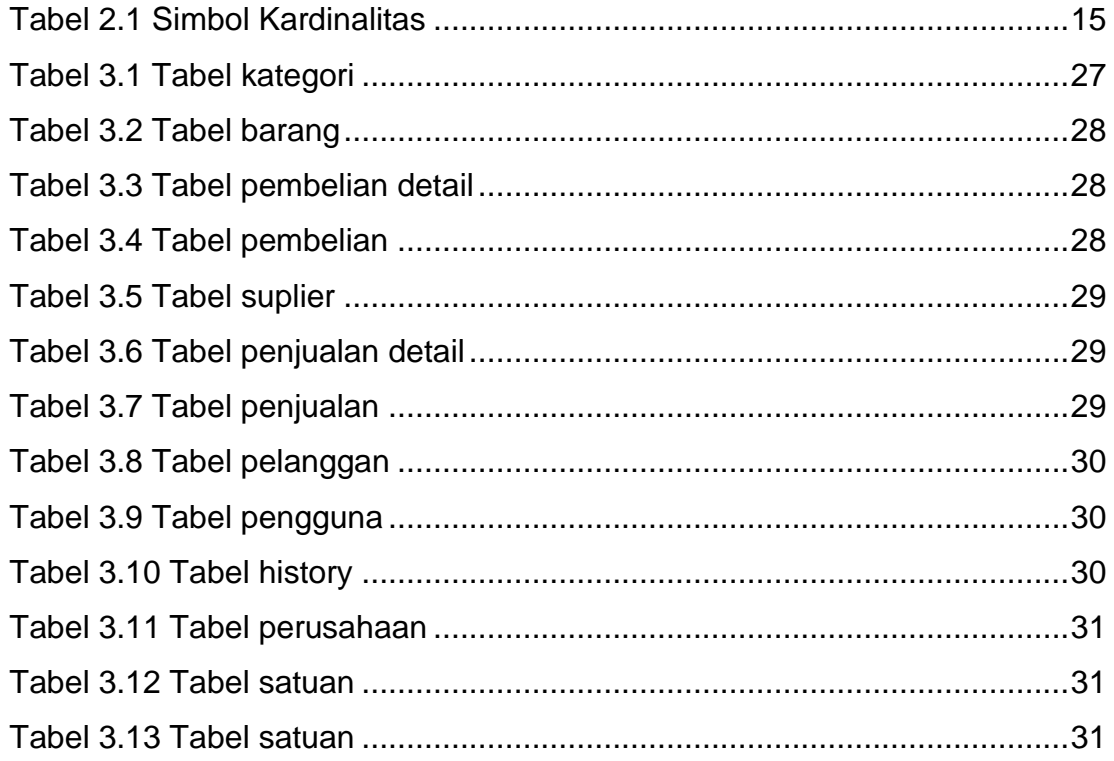

## **DAFTAR LAMPIRAN**

<span id="page-12-0"></span>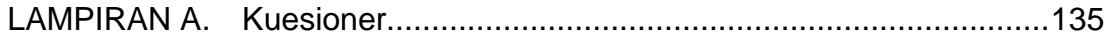

# **DAFTAR NOTASI/ LAMBANG**

<span id="page-13-0"></span>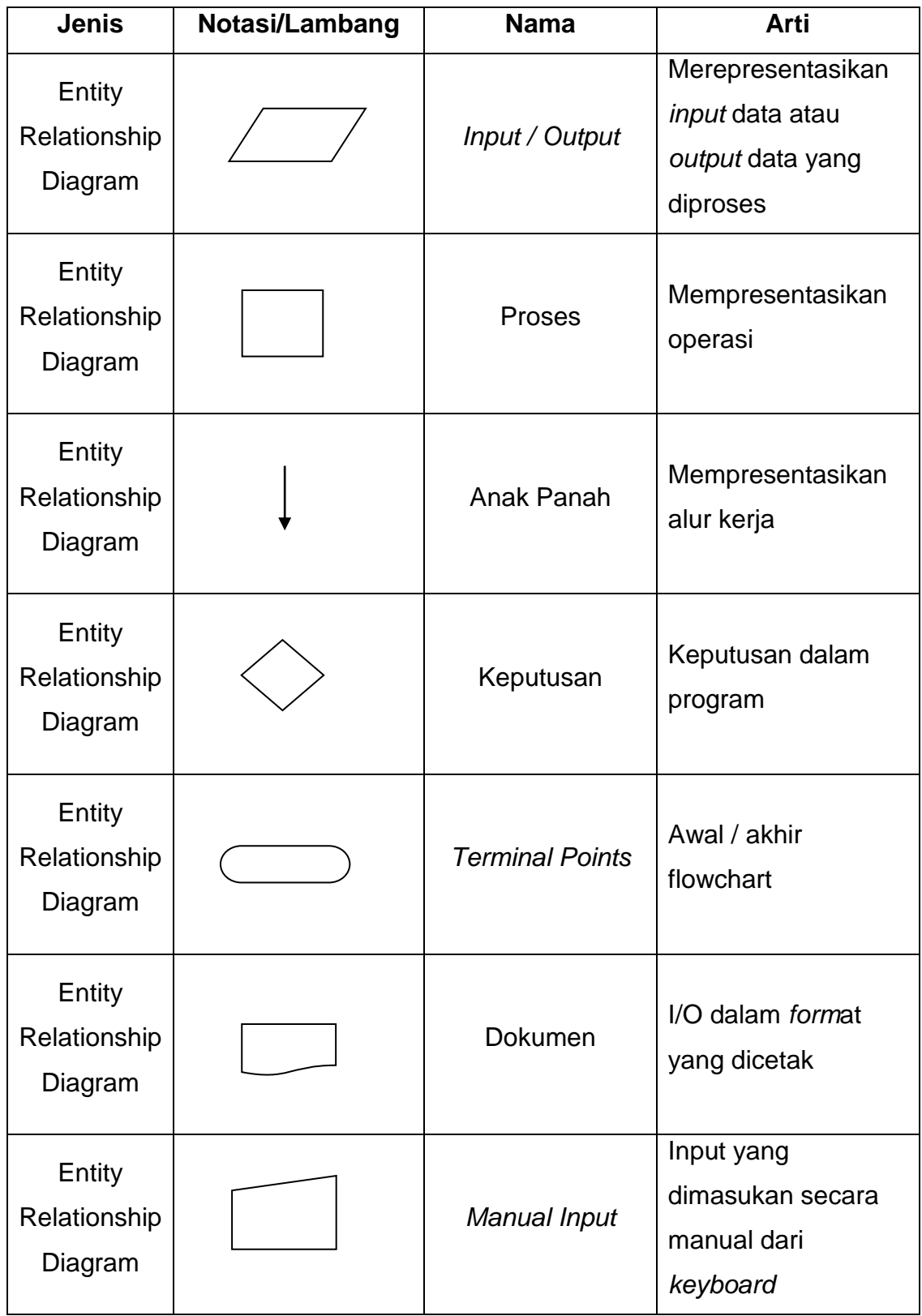

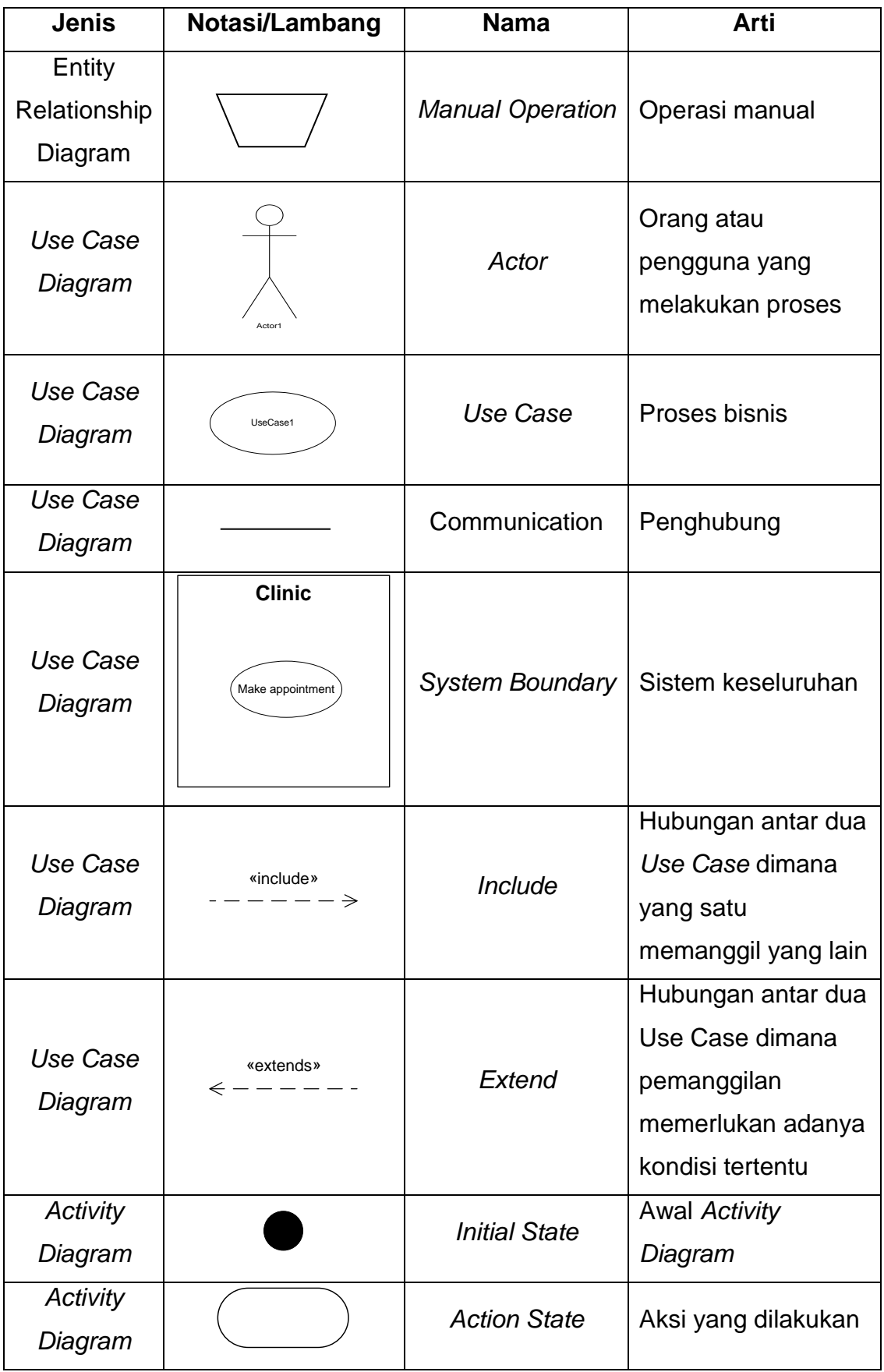

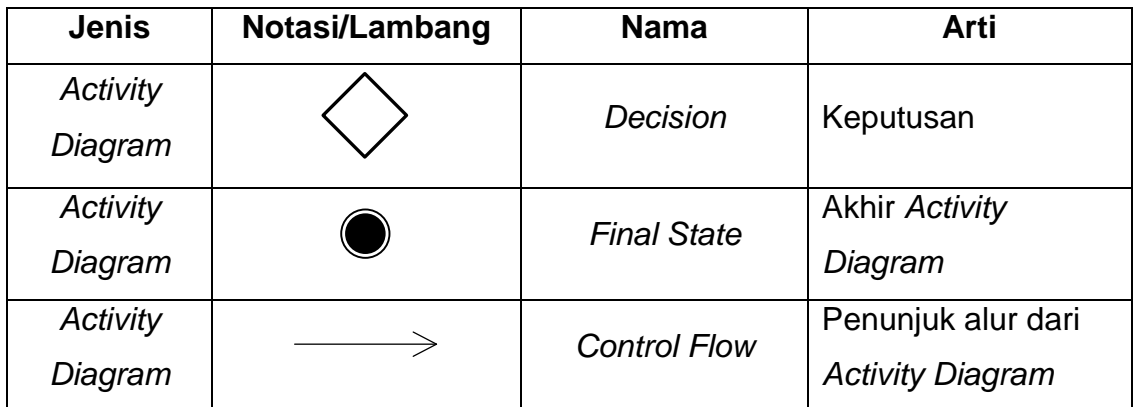